Документ или фальсификация: акт и его компьютерная трактовка

# *ФОТОГРАФИЯ И КОМПЬЮТЕР*

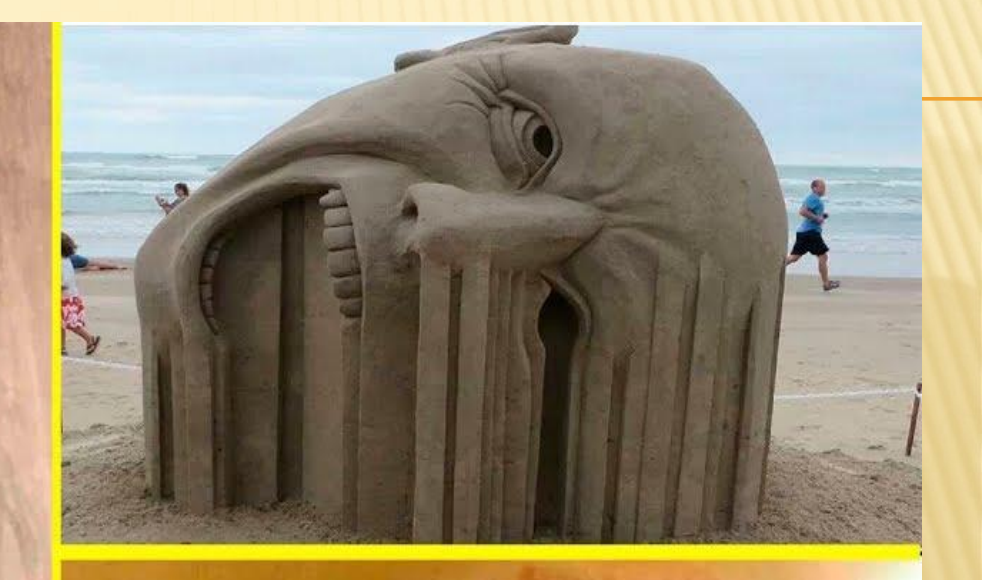

 **Компьютерная обработка снимка не должна превратить запечатленную на нем правду факта в зрительно правдоподобный обман**

#### ПОЯВЛЕНИЕ КОМПЬЮТЕРА, ЭЛЕКТРОННО-ЦИФРОВЫХ ТЕХНОЛОГИЙ РАСШИРИЛО ВОЗМОЖНОСТИ СЪЕМКИ И ОБРАБОТКИ ФОТОГРАФИИ.

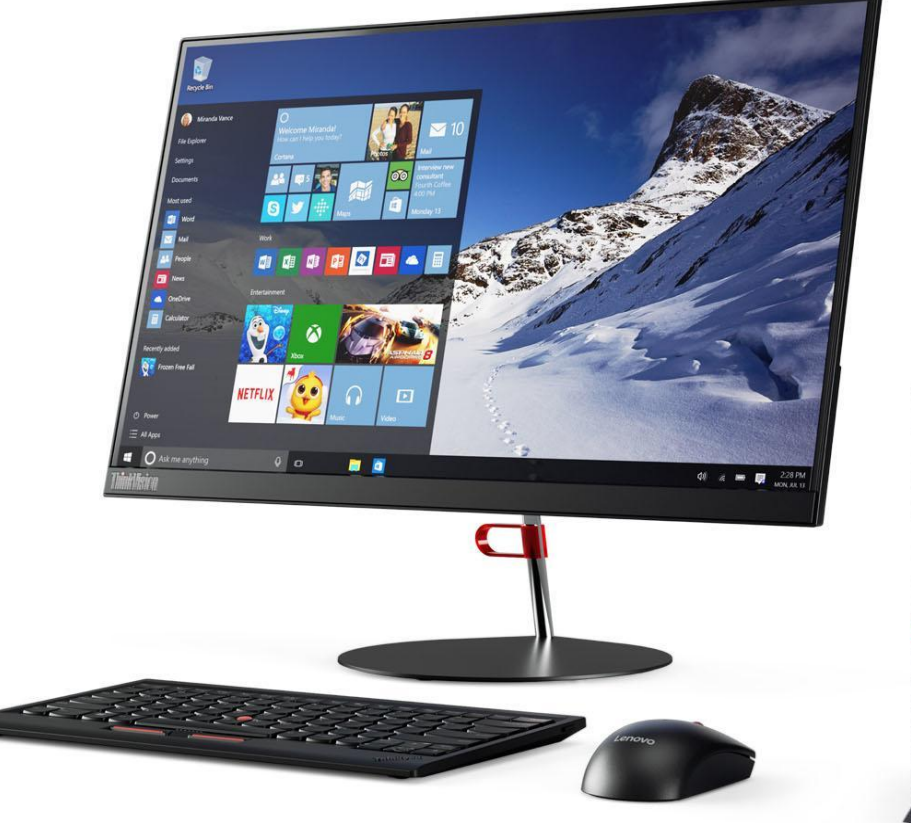

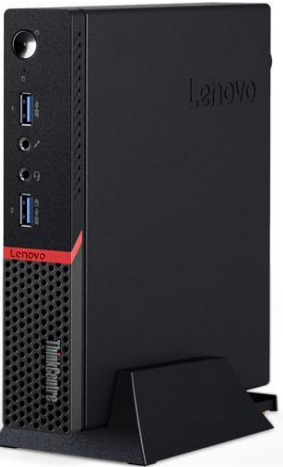

#### **ОДНАКО ПРИМЕНЕНИЕ В РАБОТЕ КОМПЬЮТЕРНЫХ ПРОГРАММ ТРЕБУЕТ НЕ ТОЛЬКО ТЕХНОЛОГИЧЕСКИХ НАВЫКОВ, НО И ОСОЗНАНИЕ ИХ ХУДОЖЕСТВЕННЫХ ВОЗМОЖНОСТЕЙ.**

**НОВАЯ ТЕХНОЛОГИЯ ОБЛЕГЧАЕТ ПОЛУЧЕНИЕ ИЗОБРАЖЕНИЯ, ПОВЫШАЕТ КАЧЕСТВО И В ТО ЖЕ ВРЕМЯ ЗАСТАВЛЯЕТ ПО НОВОМУ ВЗГЛЯНУТЬ НА СМЫСЛ ФОТОГРАФИИ КАК ИСКУССТВА И ИНФОРМАЦИОННОГО СООБЩЕНИЯ.**

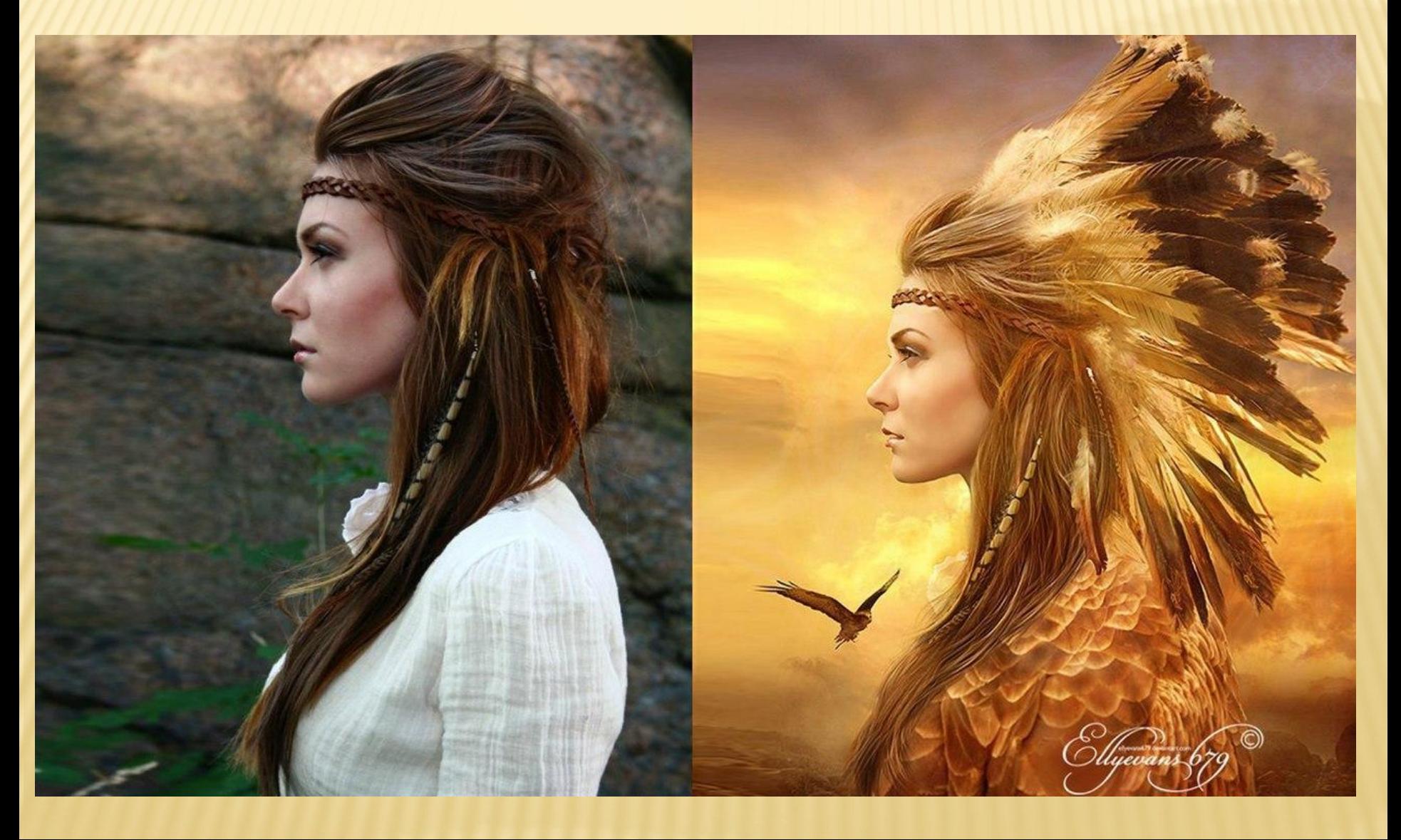

#### **РАССМОТРИМ, ЧТО МОЖЕТ ПРОИЗОЙТИ СО СНИМКОМ ПРИ ЕГО КОМПЬЮТЕРНОЙ ОБРАБОТКЕ.**

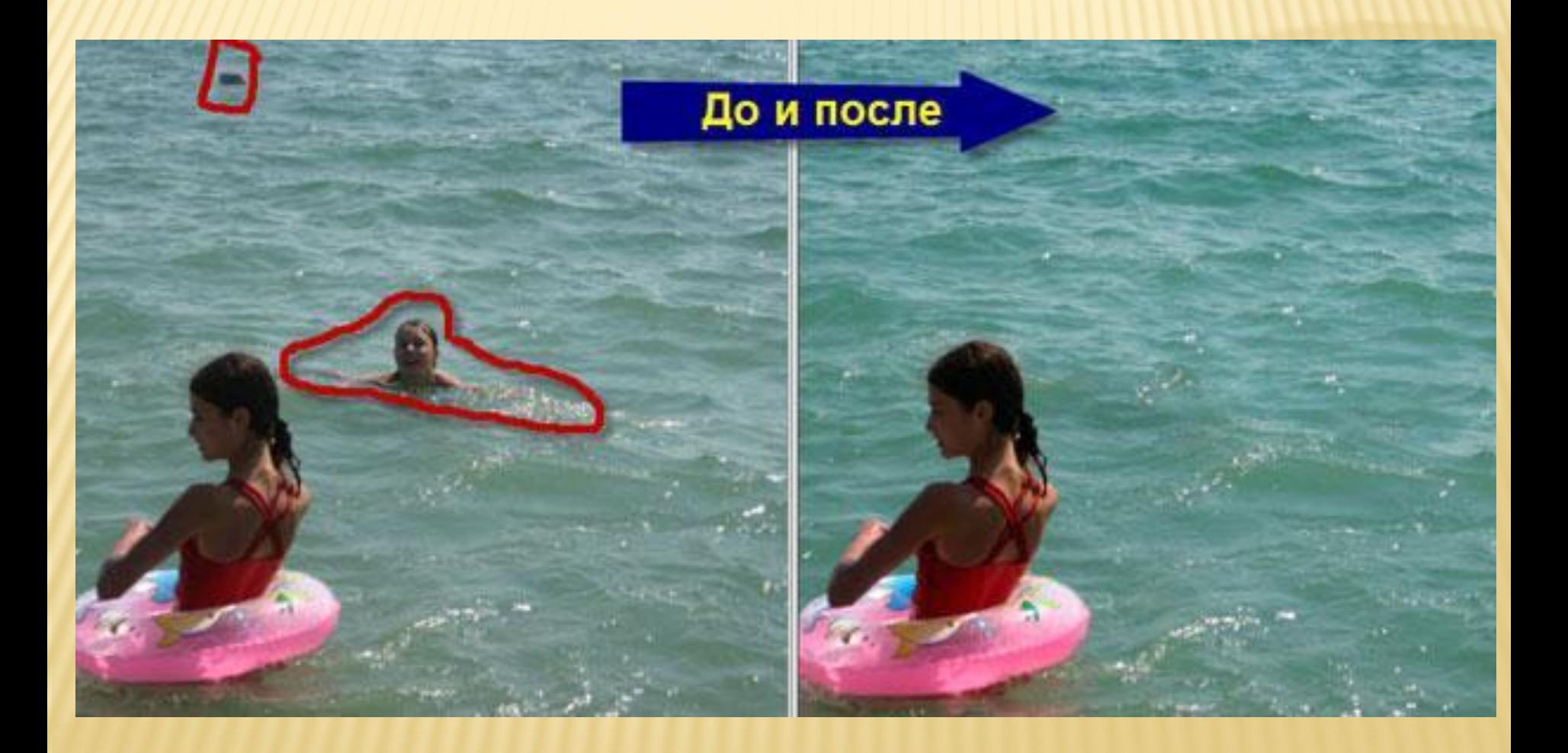

**Компьютер предоставляет разнообразный спектр возможностей удаление случайностей, помех и исправления недостатков, приключившихся в момент съемки.**

#### *В ДОКОМПЬЮТЕРНЫЕ ВРЕМЕНА ИСПРАВЛЕНИЯ ДЕФЕКТОВ НА СНИМКЕ ДОСТИГАЛОСЬ РАЗЛИЧНЫМИ СПОСОБАМИ ПРИ ПЕЧАТИ ИЛИ ПРИ ПОМОЩИ РЕТУШИ.*

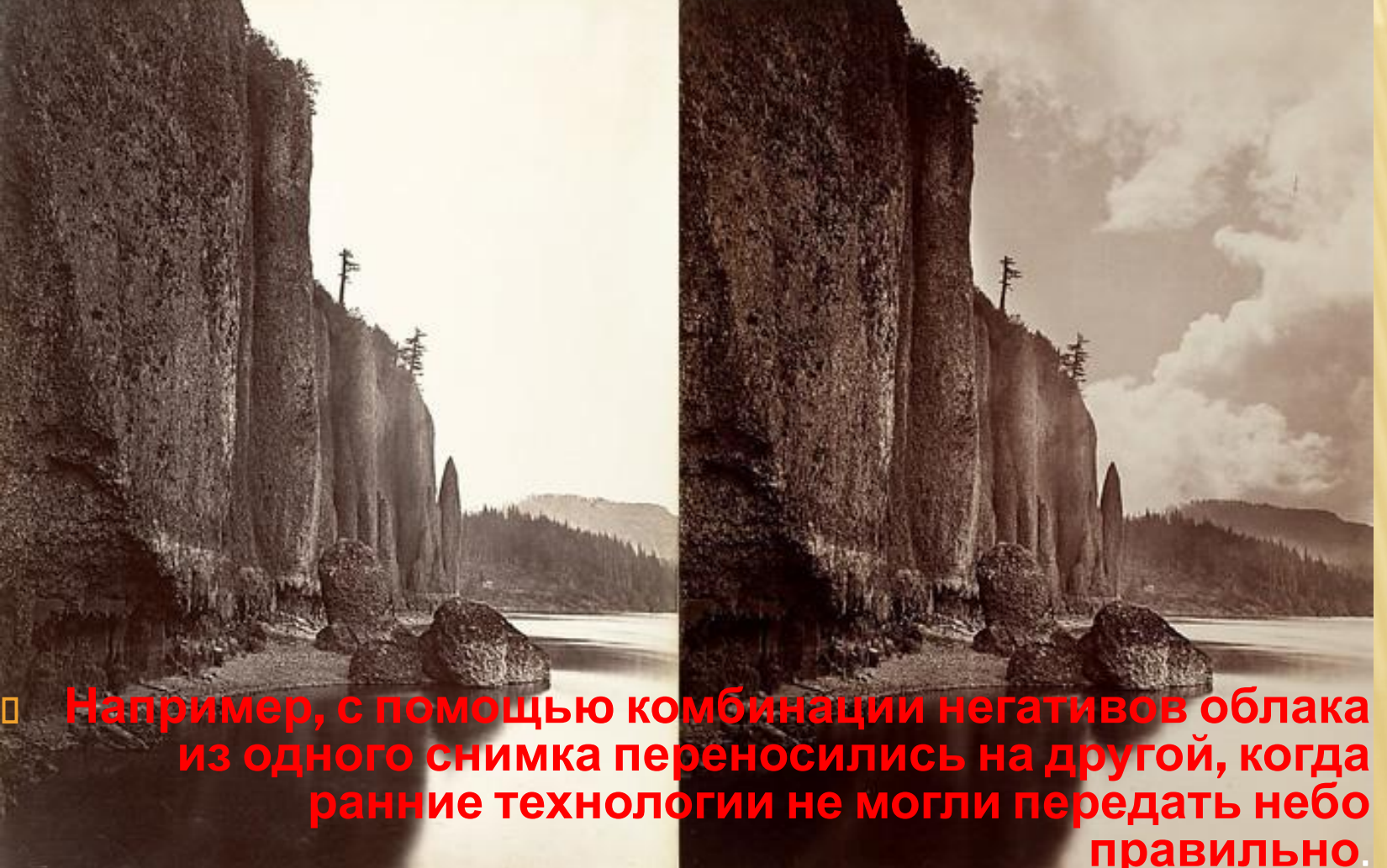

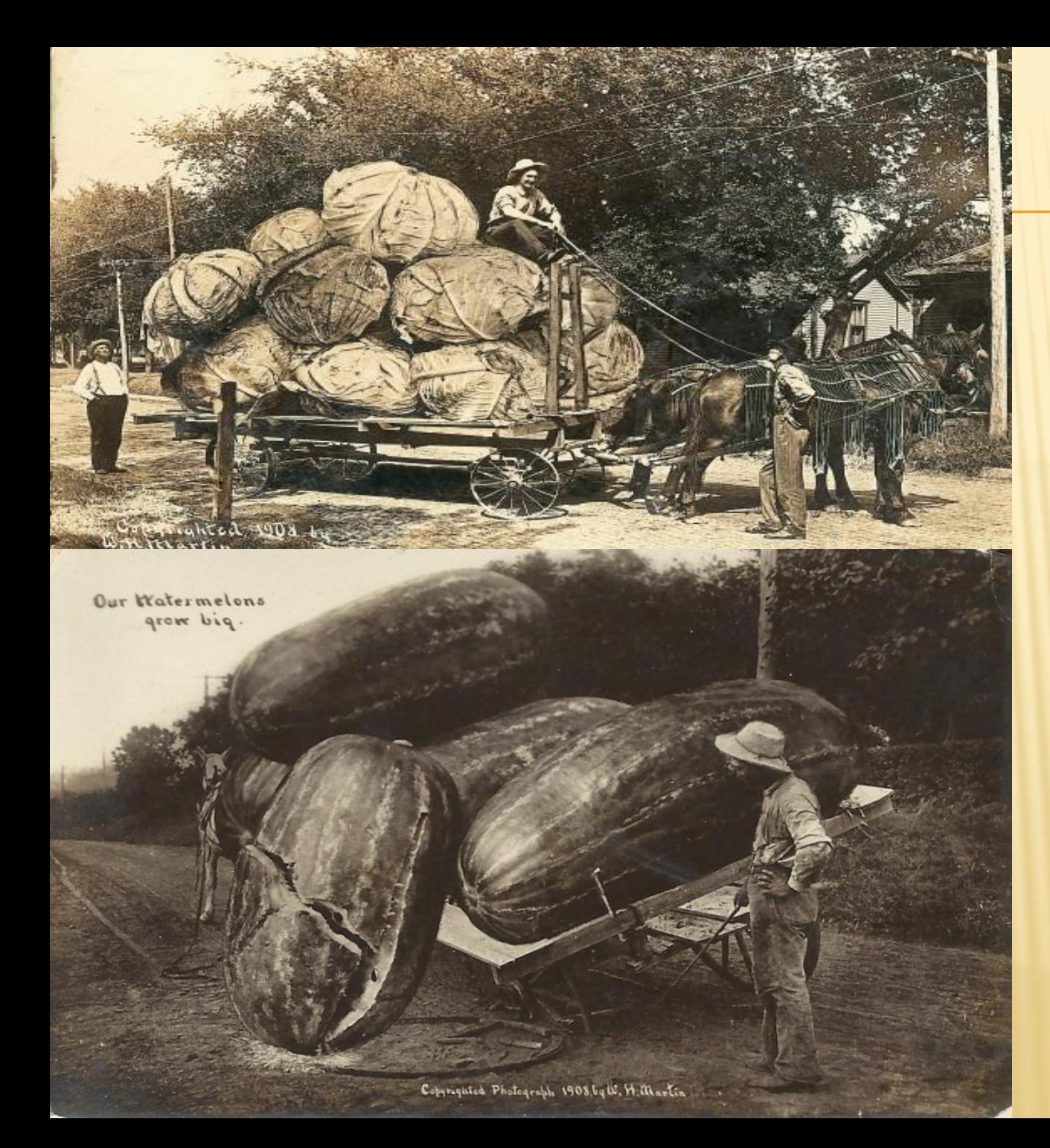

**ФОТОПОДДЕЛКИ 19 ВЕКА СЕЙЧАС ВЫГЛЯДЯТ НАИВНО, НО ЕСЛИ ВСПОМНИТЬ, ЧТО 100 ЛЕТ НАЗАД НЕ БЫЛО ФОТОШОПА, А ИЗОБРАЖЕНИЕ СОЗДАВАЛОСЬ ПРИМИТИВНЫМИ МЕТОДАМИ, ТЕХНИКА НЕКОТОРЫХ ФОТОГРАФИЙ ВЫЗЫВАЕТ ВОСХИЩЕНИЕ: ТАЛАНТЛИВЫМ ФОТОГРАФАМ ПРЕКРАСНО УДАВАЛОСЬ СДЕЛАТЬ ИЗОБРАЖЕНИЕ РЕАЛИСТИЧНЫМ, СОЗДАТЬ ПРОДУМАННЫЙ СЮЖЕТ И ХУДОЖЕСТВЕННУЮ КОМПОЗИЦИЮ.**

**Сейчас существует множество компьютерных программ для ретуши и различных форм дизайнерской работы с фотоизображением. Для решения ваших творческих задач самой удобной и достаточной для выполнения приводимых здесь** заданий являет Ристераммар Уроки для начинающих

### *ПОМИМО УЖЕ УПОМИНАЮЩЕГОСЯ ДОСАДНОЙ И СЛУЧАЙНОЙ ПОМЕХИ В КАДРЕ, В СФОТОГРАФИРОВАННОМ ИЗОБРАЖЕНИИ МОЖЕТ БЫТЬ:*

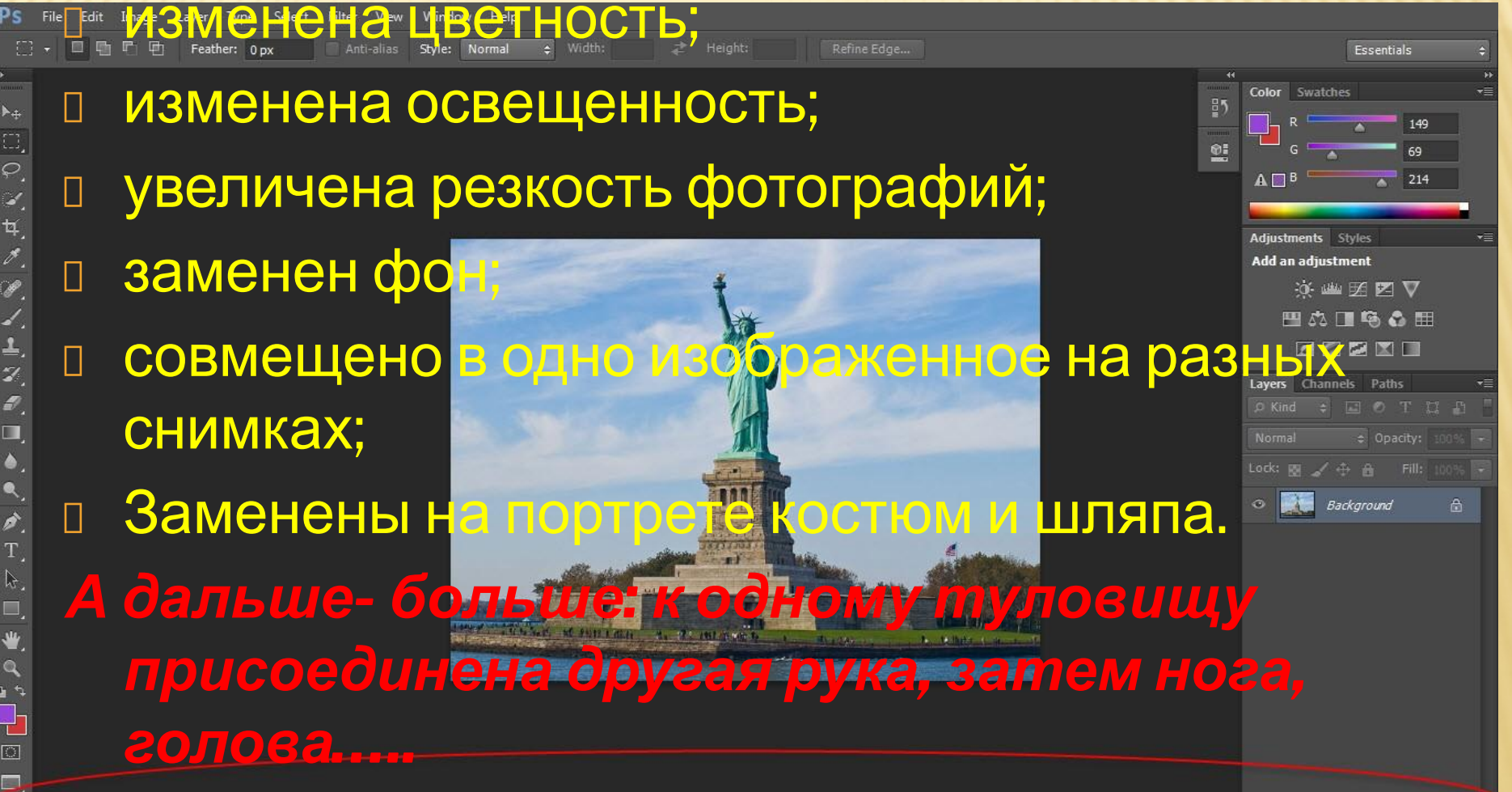

**ВСЕ ЭТИ ПРЕОБРАЗОВАНИЯ ПОЗВОЛЯЮТ НАСТОЛЬКО ИЗМЕНИТЬ СОДЕРЖАНИЕ КАРТИНКИ, ЧТО ВМЕСТО ПОМЕХИ-ВЕТКИ, ПЕРЕКРЫВАЮЩЕЙ ЛИЦО ЧЕЛОВЕКА, МОЖНО УБРАТЬ САМОГО ЧЕЛОВЕКА ИЛИ ПОМЕСТИТЬ ДРУГОГО.**

**Такая безграничная корректировка снимка практически обращает документальную достоверность фотоснимка в его фальсификацию. Видимое из правды становится обманом.**

**ЧТОБЫ НЕ ПРОИЗОШЛО ИСКАЖЕНИЙ , ПРИ КОТОРЫХ ИНФОРМАЦИЯ ПРЕВРАЩАЕТСЯ В ДЕФОРМАЦИЮ, КОРРЕКТИРОВКА ФОТОГРАФИИ ДОЛЖНА ИМЕТЬ РАЗУМНЫЕ ПРЕДЕЛЫ.**

#### **ВМЕШАТЕЛЬСТВО ФОТОГРАФА В «ВИЗУАЛЬНОЕ СООБЩЕНИЕ» НЕ ДОЛЖНО ПРИВОДИТЬ К ПОДМЕНЕ ФАКТА НОВОЙ РЕАЛЬНОСТЬЮ, ЕЕ «ДВОЙНИКОМ», КОТОРОМУ ТРУДНО НЕ ПОВЕРИТЬ И НЕ ОБМАНУТЬСЯ БЛАГОДАРЯ ВНЕШНЕЙ СХОЖЕСТИ С ОРИГИНАЛОМ.**

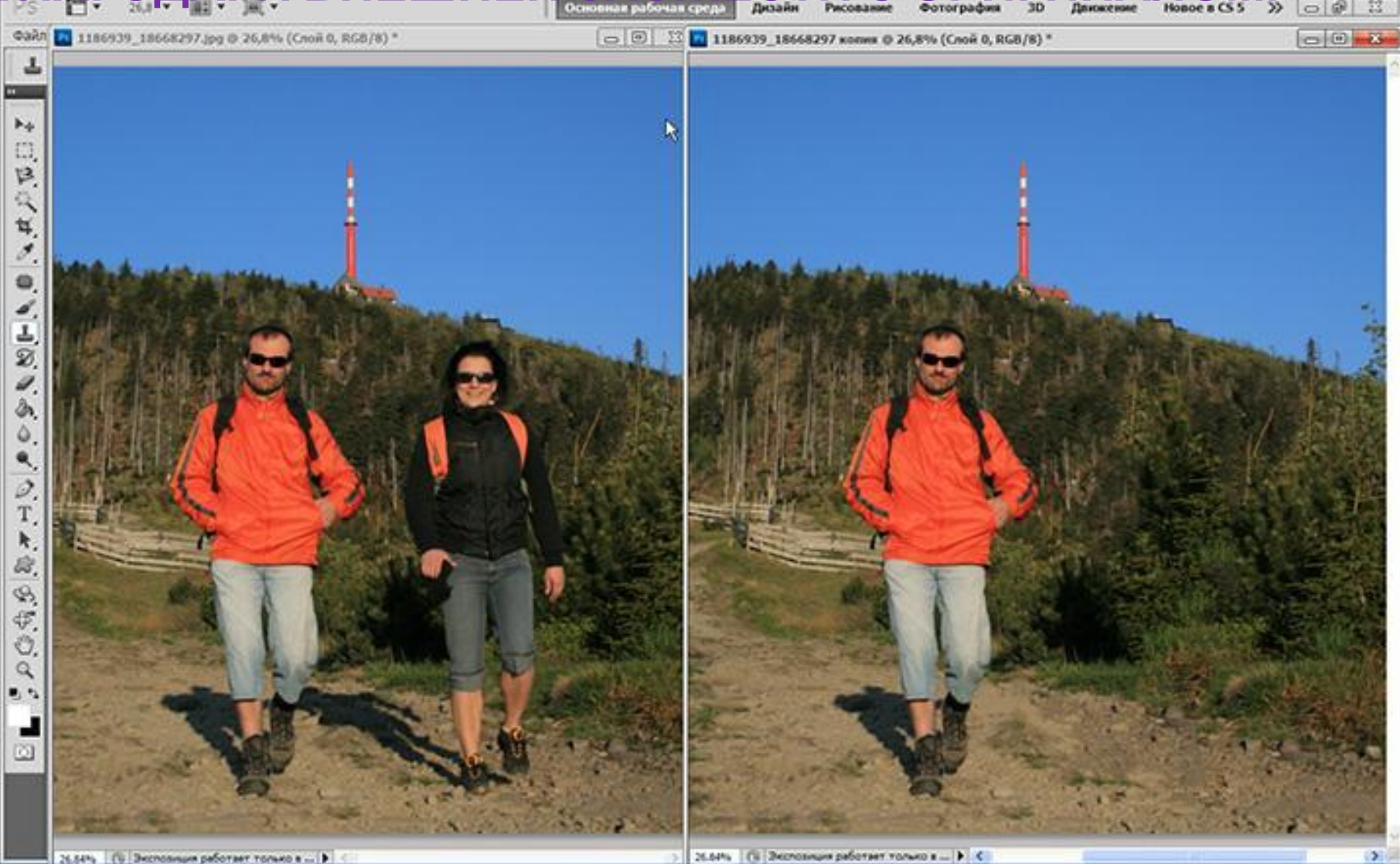

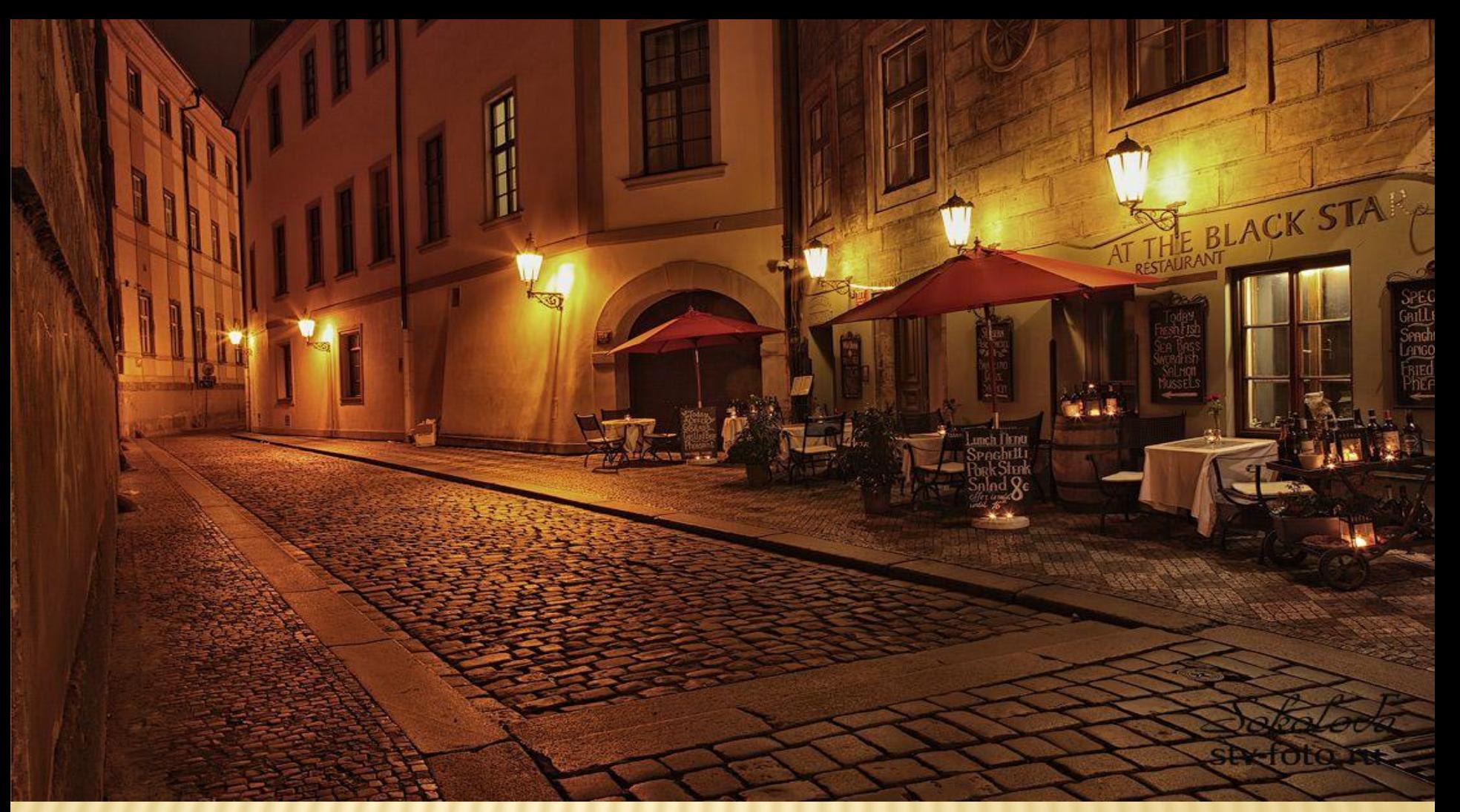

 **Ещё одним важным следствием компьютерной революции стала возможность скачивания из Интернета любого понравившегося вам фотоснимка: парада или автогонок, реки на закате или дождливой старой улочки в Праге. Не фотографируя их и не будучи ни там, ни там, вы увидите эти изображения на мониторе своего компьютера.**

## ТАК РОЖДАЕТСЯ НОВАЯ ЗАДАЧ ФОТОХУДОЖНИКА-СОЗДАНИЕ ФОТОАРХИВА И УМЕНИЕ РАБОТАТЬ С НИМ.

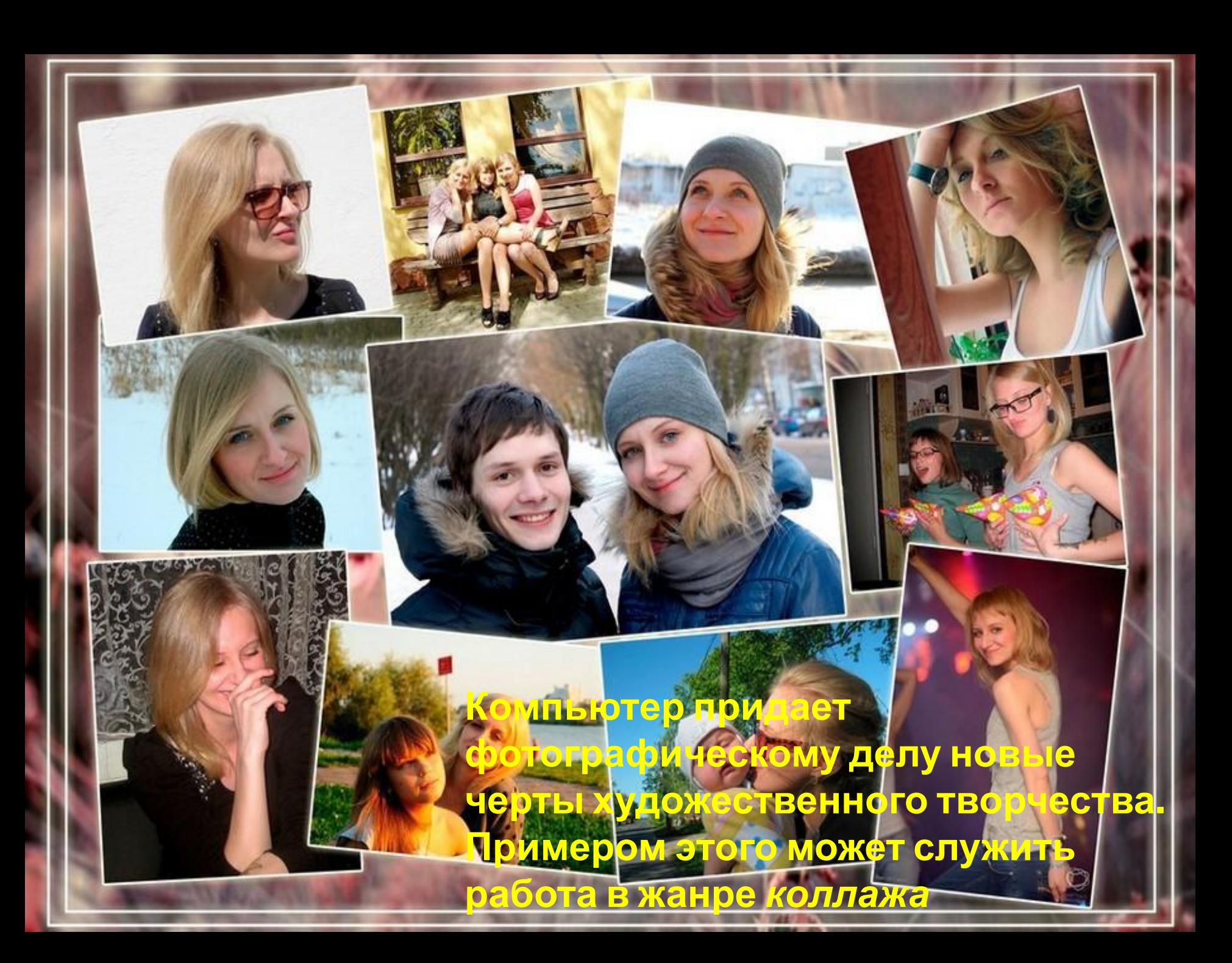

ГЕМ ПРОИСХОДИТ КОМПОЗИЦИОННОЕ И СМЫСЛОВО<del>Й</del> НЕНИЕ РАЗНЫХ ИЗОБРАЖЕНИЙ-ФОТ <u>КОВ, ТЕКСТОВ- В КОМПОЗИЦИЮ, Р</u> ЕСТВЕННЫ

 *На основе фотографий при помощи различных программ может быть создана полноценная художественная работа на любую тему: от кормления птенцов до запуска ракеты. Ее компьютерная форма может быть самой разнообразной: от коллажа и инсталляции до слайдфильма (видеопрезентации), когда фотопросмотр имеет временную протяженностьопределенный хронометраж.*

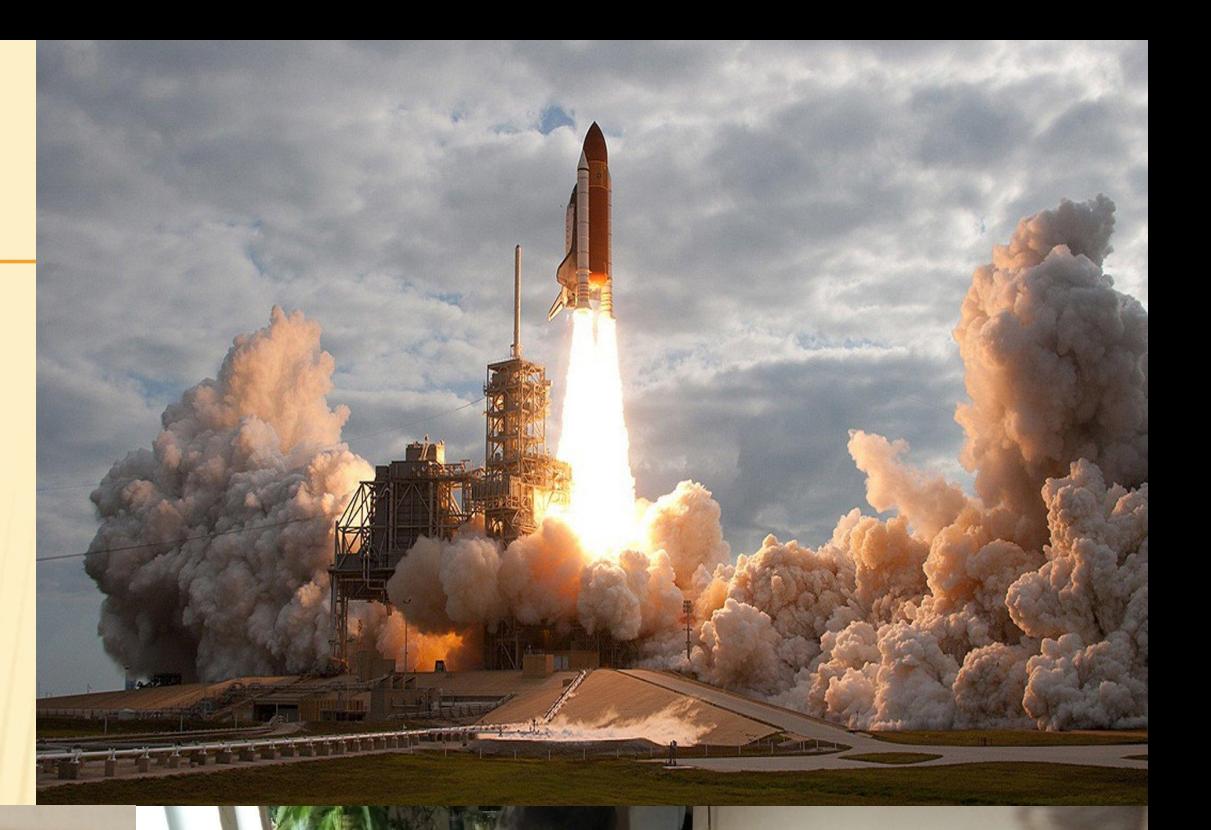

В КОЛЛАЖЕ, КАК В ЛЮБОЙ КАРТИНЕ, ДОЛЖЕН БЫТЬ ВЫДЕЛЕН СМЫСЛОВОЙ ЦЕНТР И ДОСТИГНУТА ЕГО КОМПОЗИЦИОННАЯ СБАЛАНСИРОВАННОСТЬ С ЭЛЕМЕНТАМИ ВТОРОГО, ТРЕТЬЕГО ПЛАНОВ.

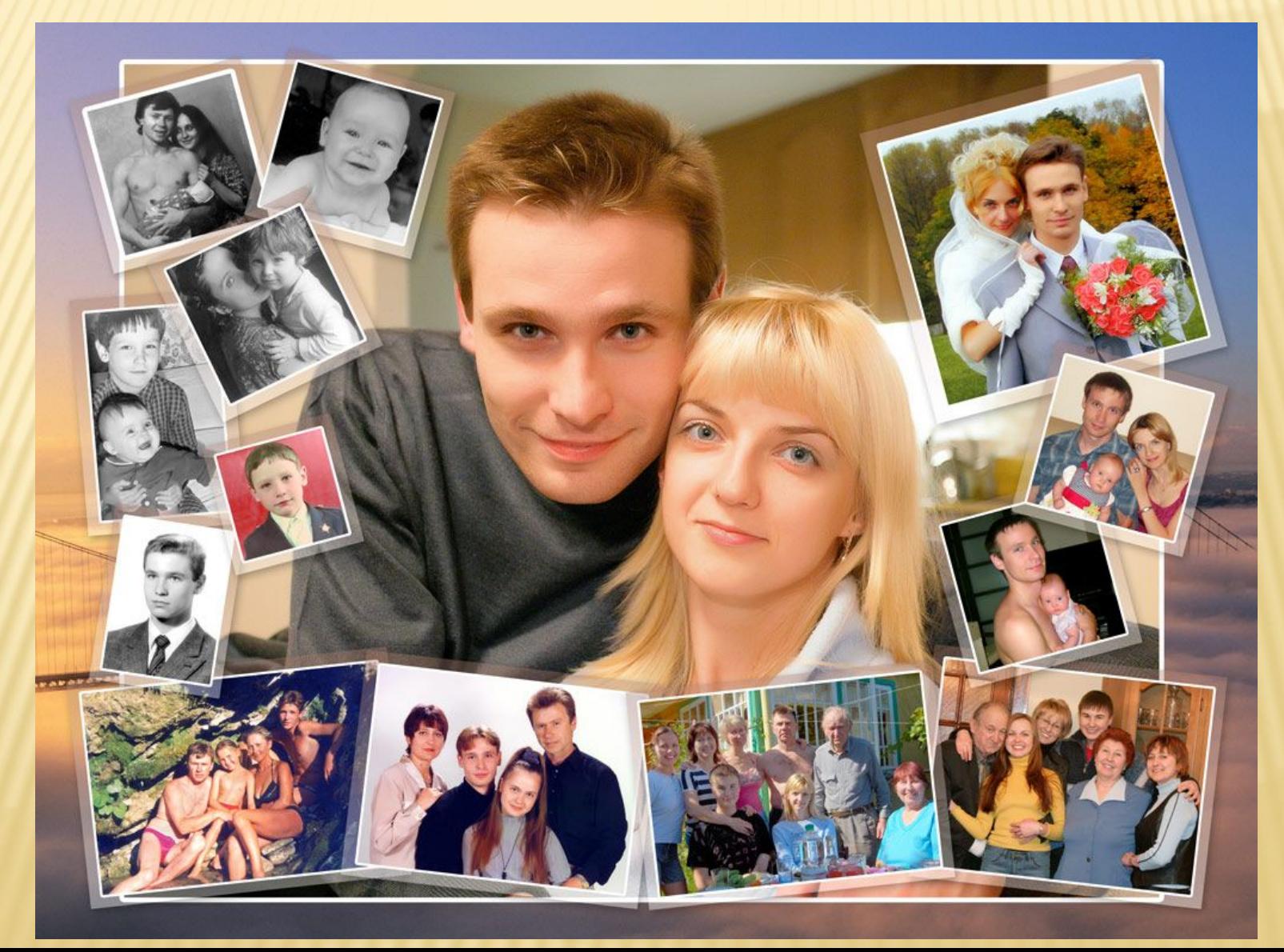

ЗАДАНИЕ: 1. ВЫБЕРИ ИЗ **СВОИХ** ФОТОГРАФИЙ САМУЮ УДАЧНУЮ НА ТВОЙ ВЗГЛЯД ( ЛЮБОЙ ВРЕМЕННОЙ ПРОМЕЖУТОК И ЛЮБУЮ ПО ЖАНРУ – ПЕЙЗАЖ, ПОРТРЕТ, НАТЮРМОРТ) 2. ФОТОГРАФИЮ МОЖНО ОБРАБОТАТЬ В ПРОГРАММЕ ФОТОШОП (ПО ЖЕЛАНИЮ) 3. ДОЛЖНО БЫТЬ 1 ФОТОГРАФИЯ. 4. ВЫШЛИ СВОИ ФОТОГРАФИЮ НА ПОЧТУ IZO@KLASTER132.RU СРОК ДО 25.12 . 20

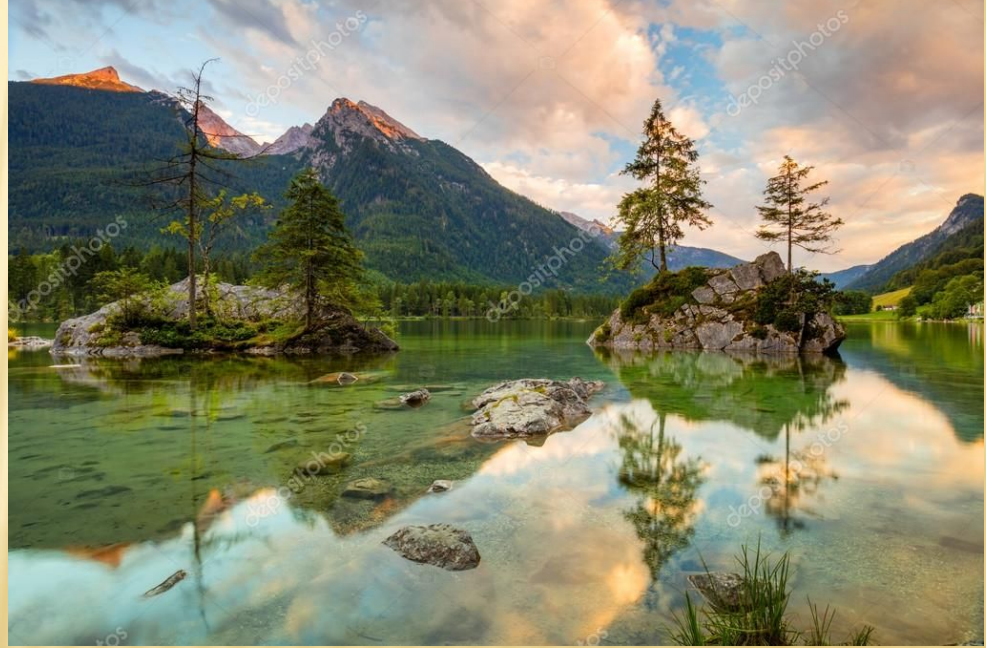

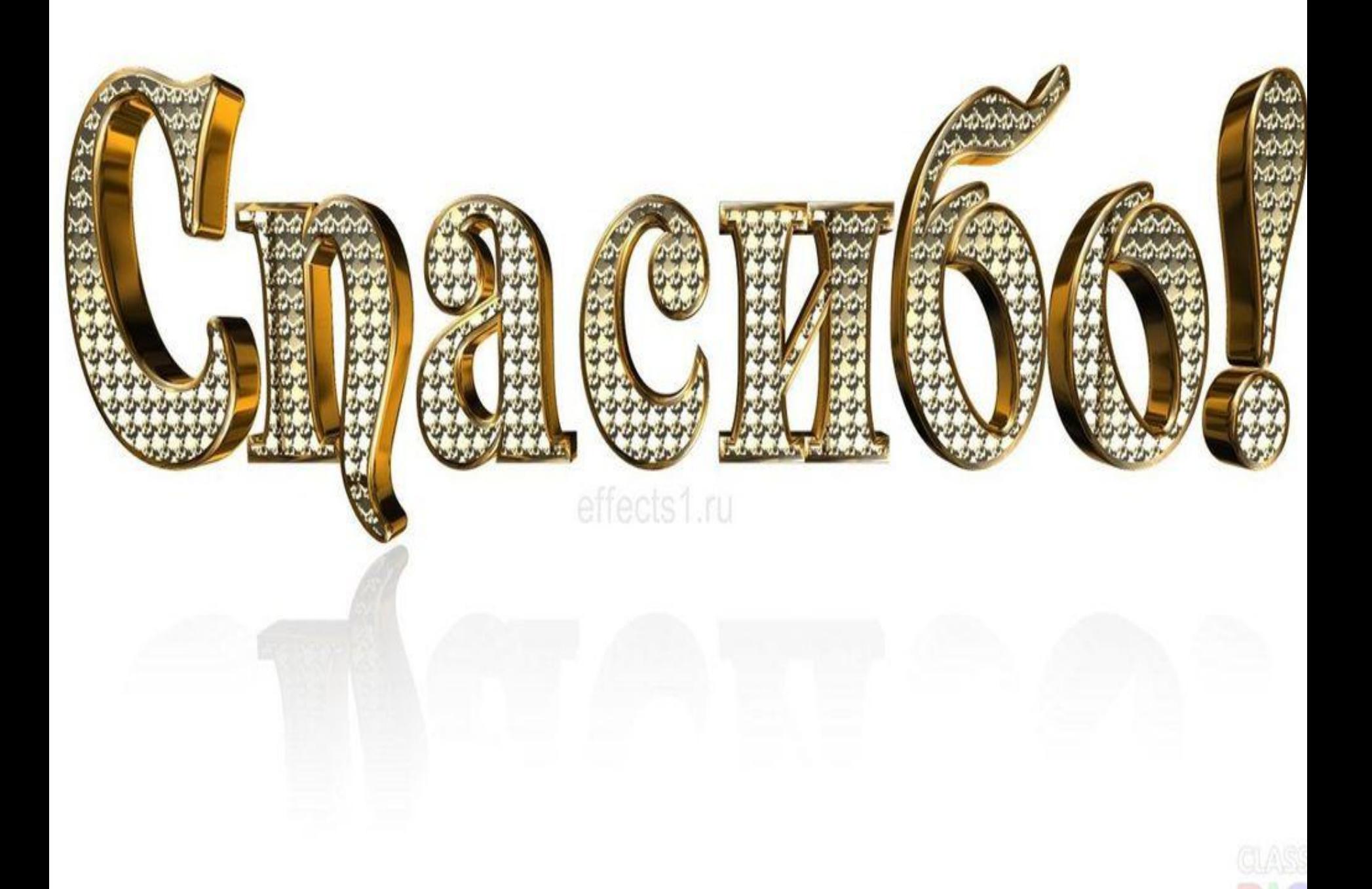